# spirax<br>Sarco

## Schließventile Serien BX, BM, KA, KB, KC, NS

Durchflussdiagramm, Dampf 0–3,4 bar

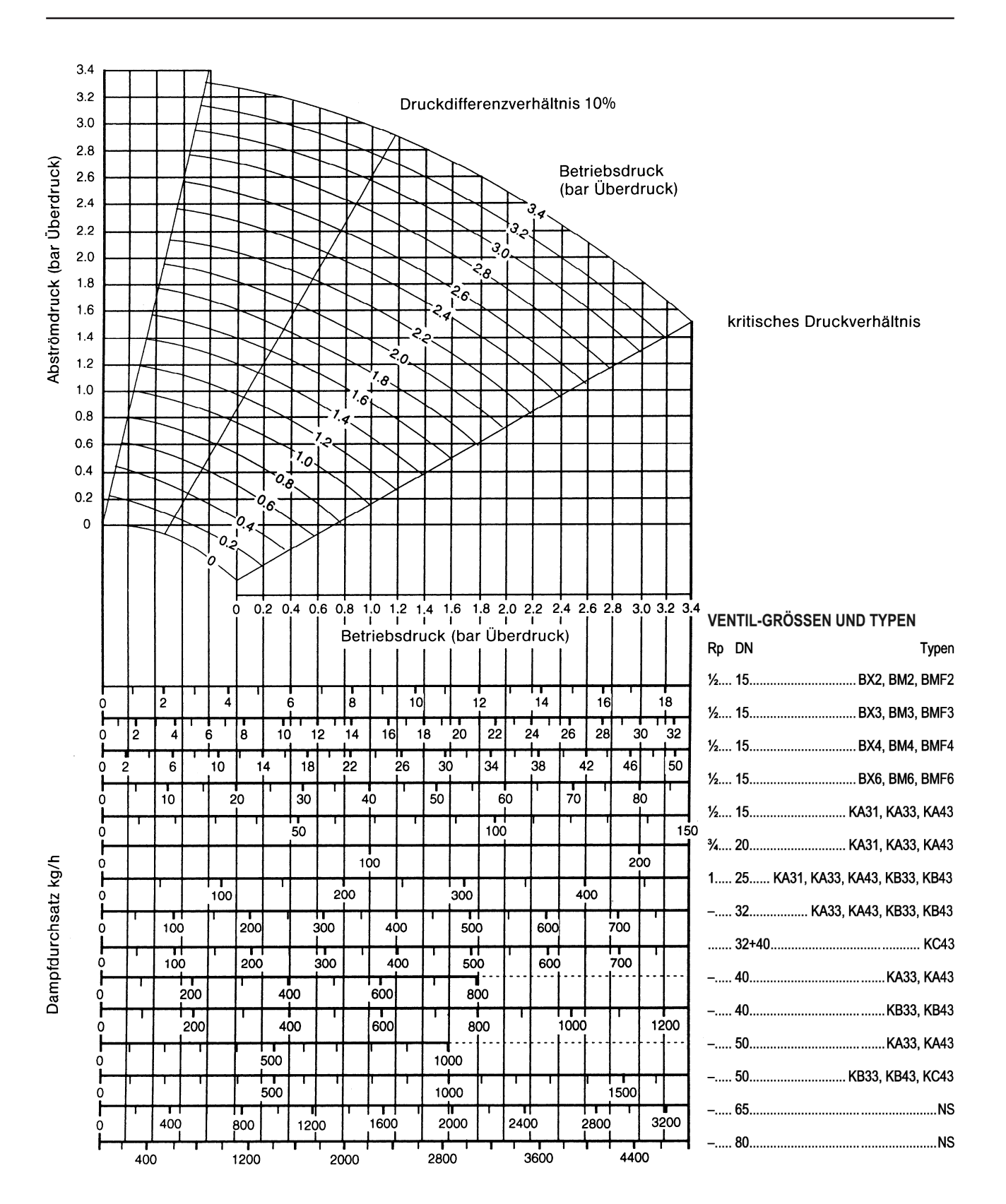

#### Ventildimensionierung für Dampf

Sorgfältige Dimensionierung der Regelventile ist die wichtigste Voraussetzung für eine einwandfreie Arbeitsweise von Regelanlagen.

1. Die Durchsatzleistung eines Regelventils ändert sich mit der Druckdifferenz am Ventil. Die Leistung wird mit steigender Druckdifferenz solange größer, bis das "kritische Druckverhältnis" erreicht wird. Die Linie des "kritischen Druckdifferenzverhältnisses" ist im Leistungsdiagramm eingezeichnet. Das "kritische Druckverhältnis" stellt sich ein, wenn der Abströmdruck 58% oder weniger des vor dem Ventil vorhandenen absoluten Druckes beträgt. Wird die Druckdifferenz über das "kritische Druckverhältnis" hinaus vergrößert, so ergibt sich keine weitere Leistungs steigerung.

2. Die jeweilige Auslegung der Anlage begrenzt den Wunsch nach möglichst hohen Druckdifferenzen. Z.B. darf der Abströmdruck des Dampfes und damit die zugehörige Sattdampftemperatur nicht unter die für einen Wärmetauscher errechneten Werte der Heizmitteltemperatur absinken.

3. Wenn nicht bekannt ist, wie eine Anlage auf eine hohe Druckdifferenz reagiert, so ist es sicherer, das Ventil so zu dimensionieren, dass bei der gewünschten Leistung eine Druckdifferenz von 10% entsteht. Die Linie des Druckdifferenzverhältnisses von 10% ist in den Durchsatzkurven eingezeichnet.

### Benutzung der Durchsatzkurven für Dampf

Die Kurven können auf zwei verschiedene Arten benutzt werden. Erstens kann die notwendige Größe der Ventile für gegebene Betriebsbedingungen abgelesen werden. Zweitens kann der Druckabfall an den Ventilen bei jeder gegebenen Betriebsbedingung entnommen werden.

1. Es soll die Größe eines Regelventiles bestimmt werden für eine Leistung von 100 kg/h bei einem Betriebsdruck von 2 bar Überdruck und einer anlagenbedingten zulässigen Druckdifferenz von 0,8 bar entsprechend einem Abströmdruck von 1,2 bar Überdruck. Von dem Punkt aus, an dem sich die 2 bar Betriebsdruckkurve mit der horizontalen 1,2 bar Abströmlinie schneidet, senkrecht nach unten gehen. Es zeigt sich, dass ein Ventil Typ 1 ⁄2 KA zu klein ist, während das Ventil 3 ⁄4" KA für den Durchsatz gut ausreicht.

2. Aus den Kurven soll der Druckabfall für ein 5 KA-Ventil entnommen werden, welches bei einem Betriebsdruck von 3 bar Überdruck und einem Dampfdurchsatz von 150 kg/h arbeitet. Dazu ist vom Punkt 150 kg/h der Durchsatzlinie für das 3 ⁄4 " KA-Ventil senkrecht nach oben zu gehen bis zum Schnittpunkt mit der 3 bar Betriebsdruckkurve. Von diesem Punkt aus horizontal nach links auf die Abströmdrucklinie gehen. Hier kann der Abströmdruck von 2,2 bar Überdruck abgelesen werden. Somit ist der Druckabfall am 3 ⁄4 " KA-Ventil beim Durchsatz von 150 kg/h 0,8 bar.

#### Berechnung der k<sub>v</sub>-Werte für Dampf

$$
K_V = \frac{M_D}{\sqrt{1000}} \cdot \sqrt{\frac{V_2}{\Delta p}}
$$

worin

- $M_D$  = Massendurchfluss in kg/h  $M_{\rm n}$
- $v_2$  = spezifisches Volumen des Dampfes beim Zustand  $p_2$  und  $t_1$  in m<sup>3</sup>/kg
- $\Delta p =$  Druckdifferenz am Ventil in bar
- $p_1$  = Druck vor dem Ventil in bar absolut
- $p_2$  = Druck nach dem Ventil in bar absolut
- t  $\mathsf{t}_1^2$  = Temperatur des Dampfes vor dem Ventil in °C

Falls die Druckdifferenz am Ventil größer ist als 50% des Vordruckes in bar absolut ist zur Berechnung des k<sub>v</sub>-Wertes voraruckes in bar absolut ist zu<br>folgende Formel zu verwenden:

$$
K_v = \frac{M_D}{\sqrt{1000}} \cdot \sqrt{\frac{2V}{p_1}}
$$

worin

 $V =$  spezifisches Volumen beim Zustand  $\frac{V}{2}$  und t<sub>1</sub>.

Aufgrund der Umrechnungsfaktoren ergeben sich für die k $_{\mathrm{v}}$ -Werte des metrischen Maßsystems und die c<sub>r</sub>-Werte des anglo-amerikanischen<br>Maßzustanden bibliografischen Gases intertedienten Zahlenwerte menschen Mabsystems und die c<sub>y</sub>-werte des angio-amenkanischen<br>Maßsystems mit hinreichender Genauigkeit die gleichen Zahlenwerte. Mabsystems mit mineichender Genauigkeit die gleichen Zamenwerte.<br>Deshalb gilt die folgende Tabelle der SPIRAX SARCO Ventile sowohl beshalb ynt die lolgeride Tabelle de für  $k_{vs}$ -Werte als at  $V$  = spezifisches Volumen beim Zustand  $\frac{p_1}{2}$ und t<sub>1</sub>.<br>Aufgrund der Umrechnungsfaktoren ergeben sich für d

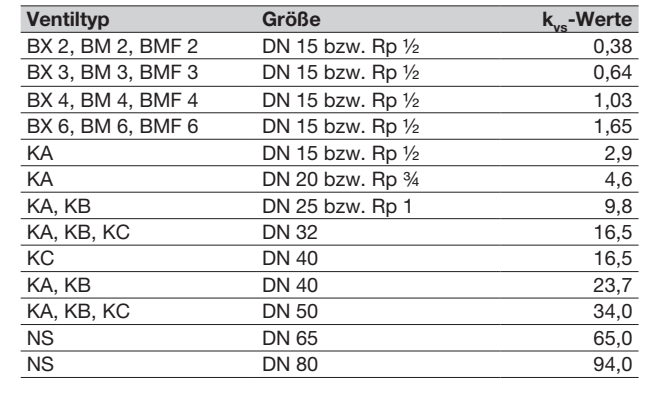